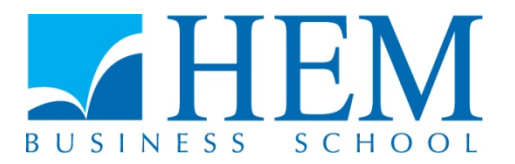

# **Concours d'accès en 3ème année Programme Grande Ecole Epreuve de Méthodes Quantitatives de Gestion Septembre 2016 Durée : 3 heures** ----------------------------------------------------------------------------------------------------

### **Partie I : Statistique**

Le tableau ci-dessous représente la répartition d'une partie des employés d'une entreprise selon le salaire mensuel (X) exprimé en milliers de dirhams (X) et le type de diplôme du salarié (Y).

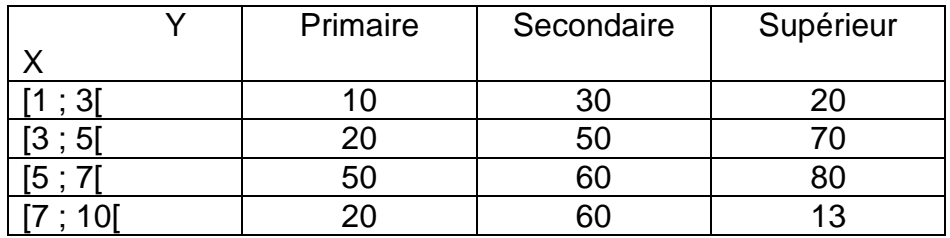

- a. Donner la distribution marginale de X et celle de Y ;
- b. Donner la distribution conditionnelle de X sachant que le type de diplôme est Supérieur ;
- c. Quel est le pourcentage de diplômés Primaires sachant que la tranche de salaire est  $[5:7]$ :
- d. Calculer la moyenne des salaires pour les employés ayant le diplôme Secondaire.

2) On compare les effets d'une même campagne d'affiches publicitaires relative à la vente d'un produit dans deux supermarchés différents. Sur 420 unités du produit, exposé dans le premier supermarché, 170 sont vendus, alors que dans le second supermarché, sur les 280 unités exposées, 200 sont vendues. Quelle conclusion peut-on tirer au risque de 5% ?

**----------------------------------------------------------------------------------------------------**

#### **Annexe : Quelques valeurs critiques de la distribution chi2**

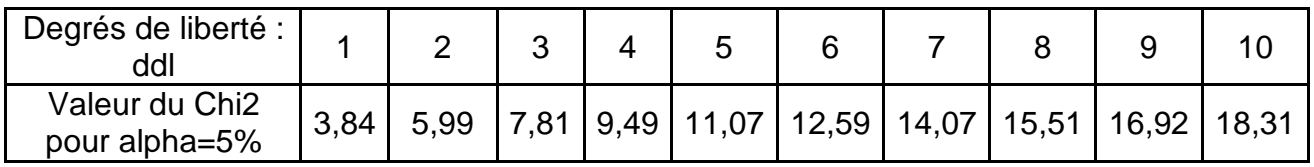

## **Partie II : Informatique**

### **Exercice 1 : Modélisation conceptuelle de données (6 points)**

Gérer des courses de chevaux réalisées sur une saison, courues sur des champs de courses d'une région.

Les données à prendre en compte sont les suivantes :

- Code type de course (tiercé, quarté, grand prix, ...) libellé type de course
- Numéro de la course (chaque course est identifiée par un numéro)
- Date de la course
- Dotation de la course en francs
- Numéro du dossard attribué à un jockey pour une course donnée et le cheval concerné
- N° et nom du propriétaire du cheval adresse du propriétaire du cheval
- Nom du cheval sexe du cheval date de naissance du cheval
- Nom du jockey
- Code du champ de courses nom du champ de courses adresse du champ de courses

Les règles de gestion suivantes sont à prendre en compte :

- Une course appartient à un seul type de course.
- Une course appartient à une seule catégorie de courses, un champ de course est équipé pour une ou plusieurs catégories de courses.
- Une course s'effectue sur un champ de courses.
- Un propriétaire peut posséder plusieurs chevaux, mais un cheval appartient à un propriétaire et un seul.
- Un cheval peut courir plusieurs courses et être monté par différents jockeys, comme un jockey peut participer à plusieurs courses.

#### **Questions**

Elaborer le modèle MCD du cas (tableau justificatif et cardinalités exigés)

**N.B. Les justifications des différentes cardinalités doivent être dénuées de toute ambigüité et compatibles avec les points exprimés dans l'énoncé. Toute contradiction, apparente ou réelle, constatée entre les différentes assertions de l'énoncé devra être exprimée dans une justification (de cardinalités) clairement formulée.** 

### **Exercice 2 : Bases de données relationnelles (5 points)**

Considérons une base de données contenant des informations sur les comptes bancaires des clients d'une banque. Cette base contient 3 tables qui sont : **« Client », « Compte », « POSSEDE ».**

Le type de données et la description de chaque champ de ces tables sont donnés cidessous.

### **Table Client**

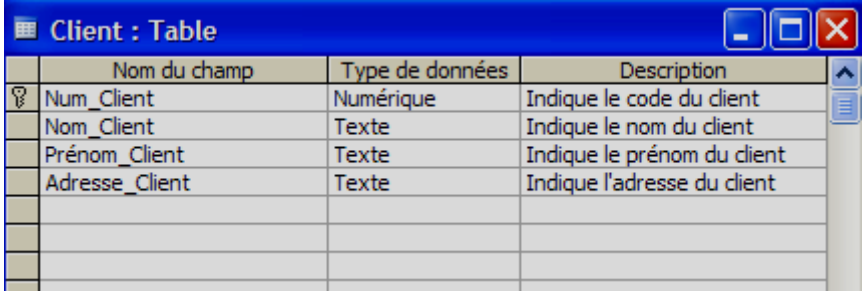

#### **Table Compte**

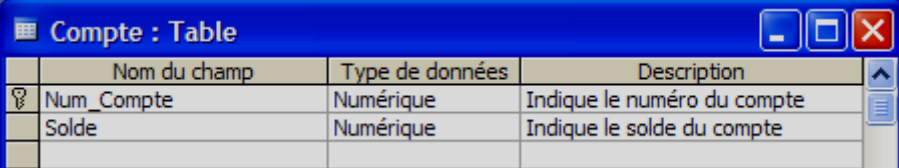

#### **Table POSSEDE**

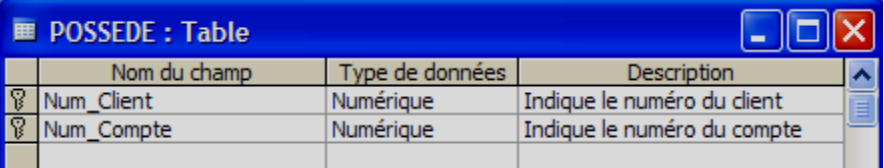

La présence d'une clé primaire composée de deux champs dans la table POSSEDE indique qu'un client peut avoir plusieurs comptes et qu'un compte peut être aussi commun à plusieurs clients (indivision, comptes joints, etc…).

#### **Questions**

Ecrire les requêtes SQL suivantes :

- a. Afficher la liste des clients de la banque (nom, prénom, adresse).
- **1 point**
- b. Afficher la liste des clients de la banque (nom, prénom, solde) ayant un solde compris entre 100 000 Dhs et 150 000 Dhs.

**2 points**

c. Calculer et afficher le nombre de comptes par client,

**2 points**

## **Exercice 3 : Programmation Web (4 points)**

a. Ecrire le code HTML permettant la création du tableau suivant:

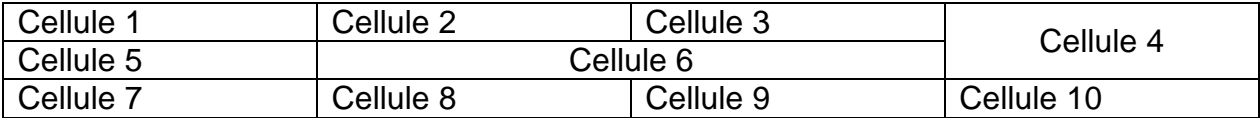

#### **2 points**

b. Considérons l'arborescence suivante créée dans la racine votre disque dur :

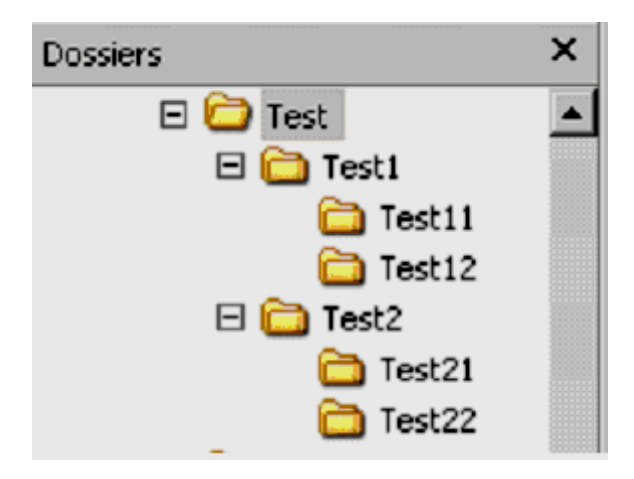

i) Supposons **Page1.html** placée dans le dossier **Test1** et **Page2.html** placée dans le dossier **Test22**. Quel lien insérer dans **Page1.html** pour appeler **Page2.html** ?

**1 point**

ii) Supposons **Page1.html** placée dans le dossier **Test1** et **Page2.html** placée dans le dossier **Test22**. Quel lien insérer dans **Page2.html** pour appeler **Page1.html** ?

**1 point**